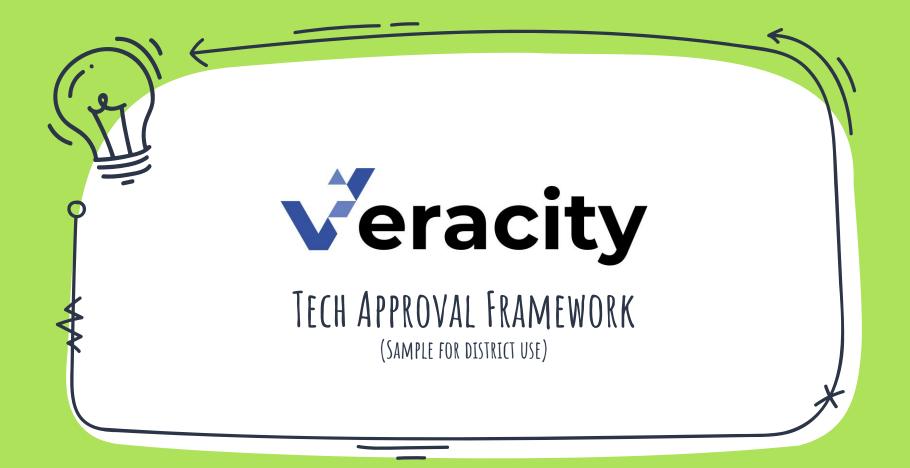

## GENERAL INFORMATION COLLECTED

### Sample Request Form Questions

- Name of school site
- Name of software application
- Name of vendor/company
- O URL (main page for online software)
- Grade level(s) targeted by software
- What primary group of students will be targeted with the use of this application/software? (Regular Ed, SpEd, GATE, ELL, Other)

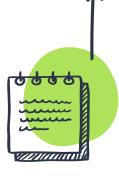

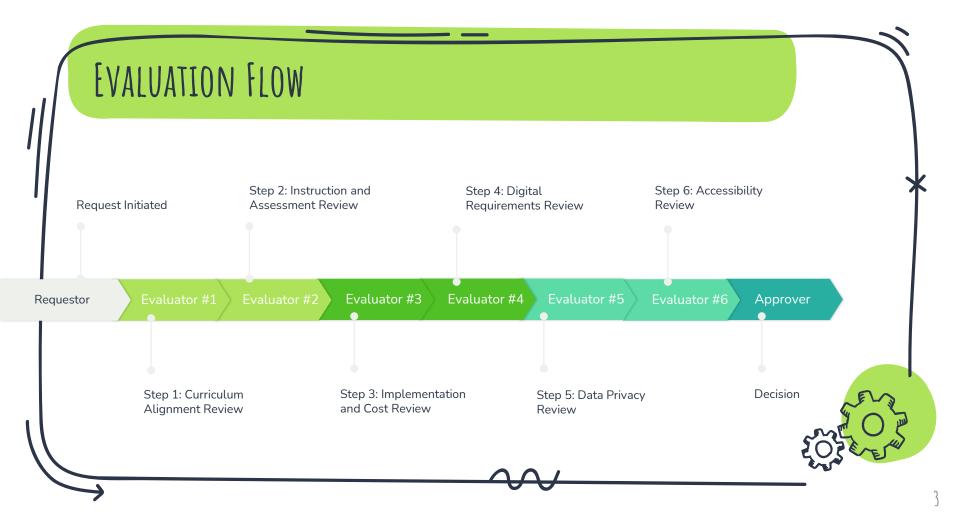

## STEP 1 - CURRICULUM ALIGNMENT REVIEW

#### Sample Request Form Questions

- How does this program support/align with district adopted curriculum?
- List school goals that are supported by this software.
- Describe the research-base and study effectiveness data available that supports the program's use in an academic setting. You many include links to websites with research data.
  - What is/are the specific instructional purpose/content area(s) addressed by the program? (ELA/Writing/Spelling, ELD, Math, Social Science, Science, Music, Physical Education, Other)
- Is the program content aligned to our state standards?

- Review Requestor responses.
- Complete and upload the Curriculum Evaluation Rubric.

# STEP 2 - INSTRUCTION AND ASSESSMENT REVIEW

#### Sample Request Form Questions

- How does this program collect ongoing data and create data reports that allow teachers to monitor student performance?
- How does the program differentiate, scaffold, extend, and reteach concepts to support individual student needs?
- How will the impact of the program on student achievement be assessed and reported?

- Review Requestor responses.
- Complete and upload the Instruction and Assessment Evaluation Rubric.

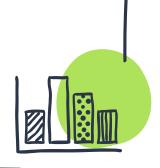

## STEP 3 - IMPLEMENTATION AND COST REVIEW

#### Sample Request Form Questions

- What is the cost of this program?
- Is the cost of this program sustainable by the site?
- How will this program strategically fit into the instructional routine/plan? Explain the time commitment needed per day/week to achieve optimal outcomes.
- What is the professional development plan to train staff and the anticipated cost to support implementation?
- How will the program fidelity of implementation be monitored and supported by site leadership?

#### Sample Evaluator Actions Answer the following:

- Does the cost exceed RFP threshold?
- What is the estimated total cost to support?
- What resources will be required to implement?
- What budget will be used for purchasing this program?

## STEP 4 – DIGITAL REQUIREMENTS REVIEW

#### Sample Request Form Questions

- Is this application OneRoster, Clever, or ClassLink (sync/roster) compatible?
- Will the application work on our district's systems/hardware?
- Will the application require setup at the district level?
- Which browser is best for using this application (Chrome, Firefox, Edge, Safari, Other)?

- Confirm program will work with rostering and single-sign-on systems.
- List any systems in which this program is not compatible.
- Define resources that will be involved.

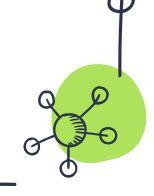

## STEP 5 – DATA PRIVACY REVIEW

#### Sample Request Form Questions

- Does the vendor/product comply with state and federal laws and guidelines regarding student data privacy?
- Is the vendor willing to sign the district or state Vendor Compliance Agreement?

- Review and upload the vendor Privacy Policy.
- Review and upload a copy of the Data Sharing Agreement.
- Confirm compliance for FERPA, COPPA, GDPR, State-specific laws

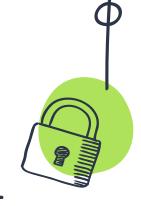

## STEP 6 - ACCESSIBILITY REVIEW

#### Sample Request Form Questions

• Is the program content accessible for all students (e.g., text accessibility features, audio, captioning, etc.)?

- Confirm the program supports the following accessibility features: Closed Captioning, Text-to-Speech, Speech-to-Text, Screen Readers, Video, Audio, Color and Contrast, Magnifier.
- List any student limitations that may occur with this program.

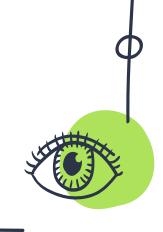

# NEXT STEP:

## Automate Workflow

www.veracityvs.com/tms

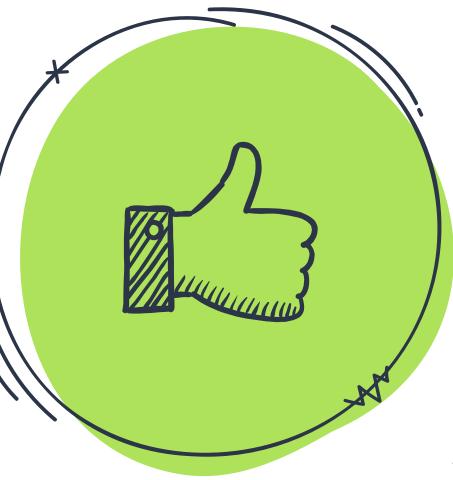